## **Foreman - Bug #24196**

## **Subnets will not allow domains to be added beyond a specific limit in the WebUI**

07/09/2018 10:20 AM - Ido Kanner

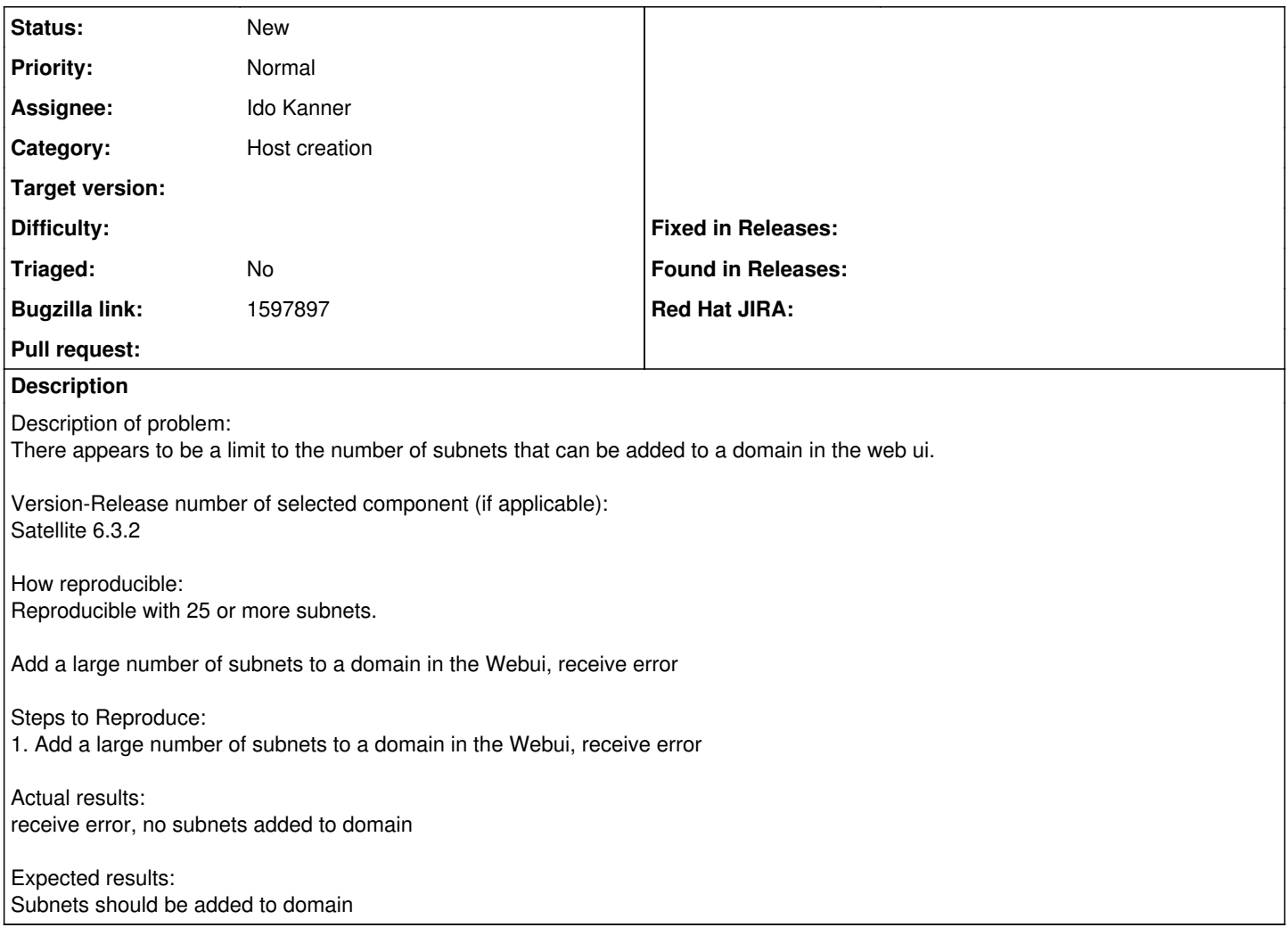